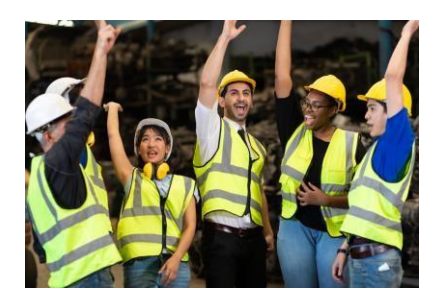

**Programa Erasmus+**

## **[Desarrollo de capacidades en el ámbito de la educación y la formación profesionales \(CB-VET\)](https://ec.europa.eu/info/funding-tenders/opportunities/portal/screen/opportunities/topic-details/erasmus-edu-2022-cb-vet;callCode=null;freeTextSearchKeyword=capacity%20building;matchWholeText=true;typeCodes=0,1,2,8;statusCodes=31094502;programmePeriod=null;programCcm2Id=null;programDivisionCode=null;focusAreaCode=null;destination=null;mission=null;geographicalZonesCode=null;programmeDivisionProspect=null;startDateLte=null;startDateGte=null;crossCuttingPriorityCode=null;cpvCode=null;performanceOfDelivery=null;sortQuery=sortStatus;orderBy=asc;onlyTenders=false;topicListKey=topicSearchTablePageState)**

## *¿Cómo encontrar un solicitante que pueda presentar un proyecto<sup>1</sup> ?*

Consejos para posibles socios de CB VET de terceros países no asociados al Programa Erasmus+ 2 cuando buscan un solicitante o socio:

- 1. Si ya tienes contactos con proveedores de Educación y Formación Profesional (EFP) en Estados miembros de la UE o terceros países asociados al Programa Erasmus+, ponte en contacto con ellos para verificar si planean presentar una solicitud bajo esta acción.
- 2. También puedes contactar con redes europeas de proveedores de EFP (por ejemplo, EVTA, EVBB, EfVET, EUproVET) y redes que representan instituciones de educación superior también activas en el ámbito de EFP (por ejemplo, EURASHE, EUCEN). Consulta más detalles [aquí.](https://hub.vet4eu2.eu/blog/2021/04/27/vet-european-networking-enhancement/) Estas redes podrían ayudarte a identificar posibles socios en Europa. Por favor, sé preciso en tu solicitud, por ejemplo, en relación con el ámbito en que quieres cooperar, países preferidos o capacidades lingüísticas.
- 3. En caso de buscar una organización activa en orientación permanente, asesoramiento (counselling), movilidad de aprendizaje y gestión de carreras profesionales, puedes ponerte en contacto con la red europe[a Euroguidance.](https://euroguidance.eu/)
- 4. Involucra a otras organizaciones de tu país: fortalece tu proyecto.
- 5. Involucra a otras organizaciones de otros países de la misma región; podrían tener contactos con organizaciones de la Unión Europea/u otros países asociados al Programa.
- 6. Examina los proyectos relacionados con Erasmus+ EFP financiados durante los periodos de programación 2014-2020 y 2021-2027 en la [Plataforma de Resultados del Proyecto Erasmus+.](https://erasmus-plus.ec.europa.eu/projects) Utiliza la 'búsqueda avanzada' (Advanced search), seleccionando el Programa Erasmus+ y dentro de las diferentes acciones, concéntrate en la educación y formación profesional. Puedes ver descripciones de proyectos y organizaciones de EFP involucradas (se puede extraer una lista en Excel), a las cuales podrías contactar.
- 7. Utiliza la sección ["Anuncios de búsqueda de socios"](https://ec.europa.eu/info/funding-tenders/opportunities/portal/screen/how-to-participate/partner-search) (Partner search announcements) en el Portal de Oportunidades de Financiamiento y Licitaciones (FTOP).

 $1$  Una solicitud debe ser presentada por una organización de un Estado miembro de la UE (es decir, Austria, Bélgica, Bulgaria, Croacia, Chipre, República Checa, Dinamarca, Estonia, Alemania, Finlandia, Francia, Grecia, Hungría, Irlanda, Italia, Letonia, Lituania, Luxemburgo, Malta, Países Bajos, Polonia, Portugal, Rumania, Eslovenia, Eslovaquia, España, Suecia) o un tercer país asociado al Programa Erasmus+ (es decir, Macedonia del Norte, Serbia, Islandia, Liechtenstein, Noruega, Turquía)

<sup>&</sup>lt;sup>2</sup> Terceros países no asociados al Programa Erasmus+ de las siguientes regiones elegibles [\(ver la Guía del Programa\)](https://erasmus-plus.ec.europa.eu/document/erasmus-programme-guide-2024-version-1): Balcanes Occidentales, Vecindario Este (excepto Bielorrusia), países del Mediterráneo Sur, África Subsahariana, América Latina y el Caribe.

- 8. Contacta a expertos en EFP de tu país; podrían ayudarte a encontrar un coordinador/socio.
- 9. Podrías publicar un artículo de investigación/noticia para un posible solicitante/socio a través de la plataforma [EPALE \(Plataforma Electrónica para el Aprendizaje de Adultos en Europa\)](https://epale.ec.europa.eu/en/partner-search) y/o registrarte en la [Comunidad de Profesionales de EFP](https://epale.ec.europa.eu/en/practitioners-in-vet) de Europa.
- 10. Examina [los estudios y publicaciones de CEDEFOP](https://www.cedefop.europa.eu/en/themes) para entender mejor la variedad de estructuras/participantes en EFP en los Estados miembros de la UE. REFERNET es una red de instituciones que proporciona información sobre los sistemas y políticas nacionales de EFP en los Estados miembros de la Unión Europea, Islandia y Noruega. Encuentra más información sobre [REFERNET aquí.](https://www.cedefop.europa.eu/en/networks/refernet/national-partners)
- 11. [La Red Katapult](https://www.wearekatapult.eu/) incluye una herramienta de red y emparejamiento para construir relaciones con nuevos socios. El enlace directo a la herramienta de emparejamiento está [aquí.](https://netwerk.wijzijnkatapult.nl/map/cove/?) [¿Cómo funciona?](https://wearekatapult.eu/files/downloads/Cove%20match%20making%20map.pdf)
- 12. Si eres miembro del Espacio Abierto de la Fundación Europea para la Formación (ETF, por sus siglas en inglés), puedes buscar socios [allí.](https://openspace.etf.europa.eu/user/login?destination=/etf-open-space) En particular, puedes ponerte en contacto con la red gestionada por la [Fundación Europea para la Formación,](https://openspace.etf.europa.eu/blog-posts/setting-new-etf-network-excellence-ene) que incluye numerosos centros de formación profesional en Europa y países socios de la ETF, así como el [foro de Garantía de](https://openspace.etf.europa.eu/blog-posts/transnational-collaboration-quality-assurance-vocational-education-training-through-etf)  [Calidad de la ETF,](https://openspace.etf.europa.eu/blog-posts/transnational-collaboration-quality-assurance-vocational-education-training-through-etf) que involucra a más de 20 países. En este contexto, puedes consultar [las](https://www.etf.europa.eu/en/where-we-work)  [páginas de regiones y países.](https://www.etf.europa.eu/en/where-we-work)
- 13. Contacta con la Oficina Nacional del Programa Erasmus+ -NEO [\(consulta la lista aquí\)](https://erasmus-plus.ec.europa.eu/contacts/national-erasmus-offices), o los puntos focales nacionales Erasmus+ (Erasmus+ National Focal Points- ENFP) [\(Consulta](https://erasmus-plus.ec.europa.eu/contacts/erasmus-national-focal-points?facets__permanent%7Cfield_eac_topics=1956) la lista [aquí\)](https://erasmus-plus.ec.europa.eu/contacts/erasmus-national-focal-points?facets__permanent%7Cfield_eac_topics=1956) los la cual podría haber recibido solicitudes de cooperación por parte de posibles solicitantes de proyectos CB-VET. Las NEO abarcan las siguientes regiones: Balcanes occidentales, Vecindario oriental, países del sur del Mediterráneo; y las ENFP abarcan las regiones mencionadas a continuación: África subsahariana, América Latina y el Caribe.

*Consulta nuestra publicación más reciente* de [CB-VET 2024,](https://www.eacea.ec.europa.eu/news-events/news/capacity-building-vocational-education-and-training-cb-vet-2024-how-apply-2023-12-11_en) con las últimas novedades, consejos para solicitantes y presentaciones en varios idiomas, entre otros.

*La fecha límite y la presentación de solicitudes* se hace través de[l Portal de Oportunidades de](https://ec.europa.eu/info/funding-tenders/opportunities/portal/screen/opportunities/topic-details/erasmus-edu-2024-cb-vet?keywords=Capacity%20building%20&matchWords=true&tenders=false&forthcoming=false&programmePart=)  [Financiamiento y Licitaciones \(FTOP, por sus siglas en inglés\).](https://ec.europa.eu/info/funding-tenders/opportunities/portal/screen/opportunities/topic-details/erasmus-edu-2024-cb-vet?keywords=Capacity%20building%20&matchWords=true&tenders=false&forthcoming=false&programmePart=)

*Para obtener más información* sobre la acción, ponte en contacto con [EACEA-EPLUS-](EACEA-EPLUS-CBVET@ec.europa.eu.)[CBVET@ec.europa.eu.](EACEA-EPLUS-CBVET@ec.europa.eu.)